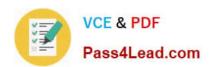

# 1Z0-320<sup>Q&As</sup>

MySQL Cloud Service 2018 Implementation Essentials

# Pass Oracle 1Z0-320 Exam with 100% Guarantee

Free Download Real Questions & Answers PDF and VCE file from:

https://www.pass4lead.com/1z0-320.html

100% Passing Guarantee 100% Money Back Assurance

Following Questions and Answers are all new published by Oracle
Official Exam Center

- Instant Download After Purchase
- 100% Money Back Guarantee
- 365 Days Free Update
- 800,000+ Satisfied Customers

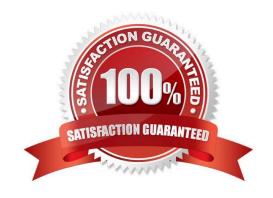

# https://www.pass4lead.com/1z0-320.html

2022 Latest pass4lead 1Z0-320 PDF and VCE dumps Download

#### **QUESTION 1**

You need to change the password level for a test system. Which two options enable to change this level before you create new test user/passwords?

- A. SET GLOBAL validate\_password\_policy=\\'new level\\';
- B. SET GLOBAL force\_password\_complex\_policy=0;
- C. Add validate\_password\_policy=\\'new level\\' in the [mysql] section of the MySQL configuration file.
- D. Add validate\_password=\\'new level\\' in the [security] section of the MySQL configuration file.

Correct Answer: AD

Reference: https://giita.com/liubin/items/3722ab10a73154863bd4

#### **QUESTION 2**

Which two ports need to be opened on a network firewall to allow an outside client (on the other side of the firewall) to be able to access a MySQL instance inside the firewall?

- A. Port 13306/tcp [MySQL], when using TCP/IP via a command-line client
- B. Port 3306/tcp [MySQL], when tunneling is not used from within MySQL Workbench
- C. Port 18443/tcp [MySQL], when connecting from MySQL Workbench to a Windows MySQL server
- D. Port 22/tcp [SSH], when using TCP/IP over SSH

Correct Answer: BD

### **QUESTION 3**

You are using the MySQL Enterprise Audit plug-in, and the audit.log file is corrupted. What steps would you perform to create a new audit file?

- A. As the root user, execute the FLUSH AUDIT LOGS command. Refresh the audit plug-in with SET GLOBAL audit\_log\_status =REFRESH.
- B. Stop the MySQL server. Move or rename the existing audit.log file. Restart the MySQL server.
- C. Stop the MySQL server. Reinstall the audit plug-in by using INSTALL PLUGIN audit\_log SONAME `audit\_log.so\\'; Delete the corrupted file. Restart the MySQL server.
- D. As the root user, execute the SET GLOBAL audit\_log\_flush=ON command.

Correct Answer: C

# https://www.pass4lead.com/1z0-320.html

2022 Latest pass4lead 1Z0-320 PDF and VCE dumps Download

#### **QUESTION 4**

You want to create a copy of the City table and include all the data. The new table name is City\_part. Which statement would accomplish this task?

- A. CREATE TABLE City\_part AS SELECT \* FROM City;
- B. CREATE TABLE City\_part LIKE City INSERT INTO City\_part \* FROM City;
- C. CREATE TABLE City\_part LIKE City;
- D. INSERT INTO City\_part SELECT \* FROM City;

Correct Answer: A

#### **QUESTION 5**

You want to prevent your users from using a specific list of passwords. How would you implement this on your system?

- A. Specify the nonusable passwords via MySQL Enterprise Audit
- B. Store values in the mysql.user\_invalid\_passwords table
- C. Manually store the values in a file and use SHA-256 to check against the mysql.user table
- D. You cannot save a list of nonusable passwords in MySQL
- E. Store values in a plain-text file set by using the validate\_password\_dictionary\_file command
- F. Set validate\_password\_dictionary\_file=pass\_dict.txt and store the nonusable passwords in the pass\_dict.txt file in your data directory

Correct Answer: F

Latest 1Z0-320 Dumps

1Z0-320 Practice Test

1Z0-320 Braindumps

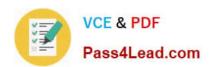

To Read the Whole Q&As, please purchase the Complete Version from Our website.

# Try our product!

100% Guaranteed Success

100% Money Back Guarantee

365 Days Free Update

**Instant Download After Purchase** 

24x7 Customer Support

Average 99.9% Success Rate

More than 800,000 Satisfied Customers Worldwide

Multi-Platform capabilities - Windows, Mac, Android, iPhone, iPod, iPad, Kindle

We provide exam PDF and VCE of Cisco, Microsoft, IBM, CompTIA, Oracle and other IT Certifications. You can view Vendor list of All Certification Exams offered:

https://www.pass4lead.com/allproducts

# **Need Help**

Please provide as much detail as possible so we can best assist you. To update a previously submitted ticket:

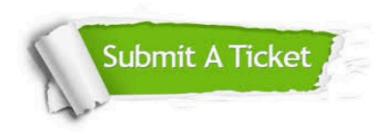

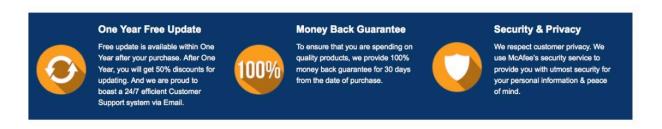

Any charges made through this site will appear as Global Simulators Limited.

All trademarks are the property of their respective owners.

Copyright © pass4lead, All Rights Reserved.